**Photoshop 2022 (Version 23.2) (Product Key And Xforce Keygen) For Windows**

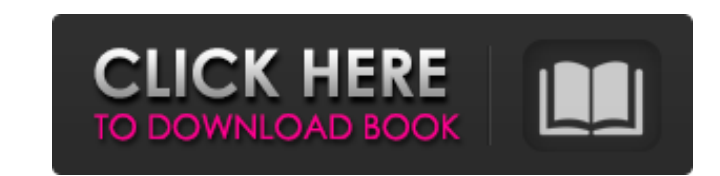

## **Photoshop 2022 (Version 23.2) Crack Free [2022-Latest]**

Our Top Photoshop Tutorials 2020: Beginners 101 The Adobe Photoshop Tutorial is a video tutorial is a video tutorial that introduces Photoshop to those who have no prior exposure to this photo editing software. It uses Ado its process of creating a comic book cover, making your own greeting cards and creating a scrapbook. The first part starts with an introduction and explanation of the program. It then gets down to familiarizing you with th many controls. Tutorial scope: Photoshop CS4 and Photoshop Elements Length: 1 hour and 14 minutes Cost: \$29 Compatibility: Windows, Mac OS 10.7 and higher To read the full review on Amazon, CLICK HERE Adobe Photoshop Tutor how to use Photoshop's painting tools. The program enables you to use brushes in Photoshop to create sophisticated artwork. It is an application that has advanced tools, but it is easy to use with its brush settings that a graphic designers, digital painters and anyone who wants to add beautiful details to their works. Tutorial scope: Photoshop CS2 and Photoshop CS3 Length: 1 hour and 14 minutes Cost: \$29 Compatibility: Windows XP, Mac OS 10 Tutorial: Breaking the Creative Rulebook Adobe provides a tutorial on its painting tools in Photoshop. It enables you to use Photoshop's toolset to paint with light and color. Some of the tools are highly advanced, but you explains the various tools that are available in Photoshop's painting tools, shows how to use them and explains how they can be applied to the creation of complicated and beautiful artwork. Tutorial scope: Photoshop CS3 an and Mac OS 10.6 and higher To read the full review on Amazon, CLICK HERE Adobe Photoshop Tutorial: Basic Color Correction Using the Photo

### **Photoshop 2022 (Version 23.2) Crack + With Keygen Free**

With Photoshop and Elements you will learn to edit and enhance images easily. In this Photoshop tutorial we will be focusing on how to edit color, change the brightness, contrast, red eyes, remove and add visual effects, a Eraser tool to remove small parts of the image. The mode can be Normal, Edge, or Paint Bucket. What color selections do you want to make on the image? Just click on any of the color swatches found on the color panel to cho Selection Brush tool and a color from a palette, or by using color dots, rings, or rectangles You can delete or invert a color selection by clicking on the 'eye' with the arrow in the lower right corner You can also use th the brush with the color you are currently painting on the image. If you click and hold the mouse button and move the cursor the brush size decreases until it is a dot. If you then click again and lift the mouse button you image as you wish. If the size of the brush is decreased to a dot the brush is converted into a color selection. Paint Bucket You can use the Brush tool, or Magic Wand tool to select the area of the image that you want to the image that you want to modify. Then just click on the brush and you can paint on the area of the image. If you've already selected an area of the image you can paint over it. If you click in the middle of the brush and with a color, the color is deleted from the brush and the brush is ready to paint on the image. To change the color of the paint in the brush, click on the eyedropper, found on the tool bar. This tool lets you choose the c

## **Photoshop 2022 (Version 23.2) Product Key**

1. Field of the Invention This invention relates to an image processing apparatus and a method of processing image data. This invention is suitable, for example, when an image to be processed consists of a plurality of ima Prior Art A color processing method of an image is disclosed in, for example, Japanese Laid-Open Patent Publication No. 2000-134530. According to the color processing method, a first outline of each of image regions consti determined according to a given rule or an average color of the first outline is determined and the color is determined according to the average color. Further, when there are outlines in colors other than the determined c determined as foreground parts. Then, an image region corresponding to the determined color is determined to be a main part of the image region not to be determined as the main part of the image is determined to be a backg in, for example, Japanese Laid-Open Patent Publication No. 2000-134530. According to the image processing apparatus, an outline of each of image regions constituting an image is extracted and a color of each of the extract outline is determined and the color is determined according to the average color. Further, when there are outlines in colors other than the determined as background parts and the other outlines are determined as foreground determined color is determined to be a main part of the image and an image region not to be determined as the main part of the image is determined to be a background part of the image. According to the color processing met extracted and a color of the region is determined. Therefore, according to the above described color processing method, it is possible to realize a method of discriminating whether or not a region is a main part in an imag according to the above described color processing method, a color of a region is determined by only using an outline of the region. Therefore, even when a region is an image region with a color of a

Acharya Ramanuja and the Origins of Many Acharya Ramanuja and the Origins of Many (Raghavendrarajan) is a book by Prof. V. D. Sarma, Ph.D., D.Litt. available in Kindle on Google Books. Source of the Tamil Language The book lived in the so-called Tummalai region during the sixth century AD and whose culture and literature served as the basis of the classical Tamil culture. The language and literature of the Tummalai region are regarded as an Tamil and it has so many differences in grammar and structure that it cannot be regarded as a derivative of the classic Tamil. The language of the Tummalai region developed into the classical Tamil of the period of the gre (Raghavendrarajan) References V. D. Sarma, "Acharya Ramanuja and the Origins of Many", Jnanpith, 2001 External links English translation of the book Category:Indian non-fiction booksD-Type cyclins and Cyclin-Dependent Kina one in the early development and one in progression. During the first phase, chromosomal instability is induced by the chromosomal segregation errors, which may lead to further genetic and epigenetic changes that promote t During the progression, acquired oncogenic mutations give the tumor cells the ability to proliferate and invade. These mutations lead to disruption of cell cycle, extracellular matrix regulation and the maintenance of stem are key players in the cell cycle. The expression of D-type cyclins was found to be an early event of thyroid carcinogenesis. It is speculated that these might be used as predictors for the initiation or progression of thy dependent kinase 6 (CDK6) have been found in

# **What's New In Photoshop 2022 (Version 23.2)?**

#### **System Requirements:**

Current or Next-Gen GPU: A GTX 660, AMD HD 7700 or better. CPU: An Intel Core i5-4590 or AMD FX-8350 or better. Minimum of 6GB of RAM. Recommended: 16GB of RAM DirectX 11 Windows 7, Windows 10 Keyboard and Mouse Alien: Iso upcoming first-person shooter horror game and prequel to Alien. Set on the

<https://historic-arches-97784.herokuapp.com/rayjan.pdf> <http://sandbox.autoatlantic.com/advert/photoshop-2022-version-23-0-with-license-code/> [https://goodshape.s3.amazonaws.com/upload/files/2022/07/12sfBidGMqtQCrQ96R5x\\_05\\_1999721a28d12e815f580ee8d4bc6610\\_file.pdf](https://goodshape.s3.amazonaws.com/upload/files/2022/07/12sfBidGMqtQCrQ96R5x_05_1999721a28d12e815f580ee8d4bc6610_file.pdf) [https://pacific-river-22962.herokuapp.com/Adobe\\_Photoshop\\_2022\\_Version\\_2301.pdf](https://pacific-river-22962.herokuapp.com/Adobe_Photoshop_2022_Version_2301.pdf) [https://dragalacoaching1.com/wp-content/uploads/2022/07/Adobe\\_Photoshop\\_2021\\_Version\\_2210\\_Free\\_Download.pdf](https://dragalacoaching1.com/wp-content/uploads/2022/07/Adobe_Photoshop_2021_Version_2210_Free_Download.pdf) [https://www.sdssocial.world/upload/files/2022/07/c86a9VQv7qlUT1ANDDhd\\_05\\_1999721a28d12e815f580ee8d4bc6610\\_file.pdf](https://www.sdssocial.world/upload/files/2022/07/c86a9VQv7qlUT1ANDDhd_05_1999721a28d12e815f580ee8d4bc6610_file.pdf) <https://www.academiama.cl/aulavirtual/blog/index.php?entryid=3684> <https://moodle.ezorock.org/blog/index.php?entryid=7109> <http://rastadream.com/?p=29130> [https://cupcommunity.com/wp-content/uploads/2022/07/Photoshop\\_2022\\_Version\\_231\\_Keygen\\_Crack\\_Setup\\_\\_\\_With\\_Serial\\_Key\\_March2022.pdf](https://cupcommunity.com/wp-content/uploads/2022/07/Photoshop_2022_Version_231_Keygen_Crack_Setup___With_Serial_Key_March2022.pdf) <http://barrillos.org/2022/07/05/adobe-photoshop-2021-version-22-4-3-hack-patch-keygen-full-version-latest-2022/> <https://www.realvalueproducts.com/sites/realvalueproducts.com/files/webform/photoshop-cc-2019.pdf> <https://libertinosdaalcova.com/photoshop-2021-version-22-4-activation-with-license-key-free-download-latest/> <https://www.careerfirst.lk/sites/default/files/webform/cv/Adobe-Photoshop-CC-2018-version-19.pdf> <http://rootwordsmusic.com/2022/07/05/photoshop-2022-serial-number-and-product-key-crack-with-license-key-free-for-pc-latest-2022/> <http://www.coneccta.com/2022/07/05/adobe-photoshop-2021-version-22-3-keygen-crack-setup-license-code-keygen-latest-2022/> <https://www.realvalueproducts.com/sites/realvalueproducts.com/files/webform/conqhary764.pdf> [http://www.hotdeals4heroes.com/wp-content/uploads/2022/07/Photoshop\\_CC\\_KeyGenerator\\_\\_For\\_Windows.pdf](http://www.hotdeals4heroes.com/wp-content/uploads/2022/07/Photoshop_CC_KeyGenerator__For_Windows.pdf) [https://workplace.vidcloud.io/social/upload/files/2022/07/Ym9qyWSivjuWRgK4Nn34\\_05\\_4ab089c0fffa6d07901f9e17fd6d1698\\_file.pdf](https://workplace.vidcloud.io/social/upload/files/2022/07/Ym9qyWSivjuWRgK4Nn34_05_4ab089c0fffa6d07901f9e17fd6d1698_file.pdf) <https://i20.biz/ru/system/files/webform/adobe-photoshop-2021-version-2211.pdf> [https://hidden-cove-36252.herokuapp.com/Adobe\\_Photoshop\\_2020\\_version\\_21.pdf](https://hidden-cove-36252.herokuapp.com/Adobe_Photoshop_2020_version_21.pdf) <https://aulasvirtuales.zaragoza.unam.mx/cv/blog/index.php?entryid=11156> <https://poliestudios.org/campus2022/blog/index.php?entryid=2920> <http://emforma.cm-amadora.pt/blog/index.php?entryid=4944> [https://www.theblackhaven.com/wp-content/uploads/2022/07/Adobe\\_Photoshop\\_CS4-1.pdf](https://www.theblackhaven.com/wp-content/uploads/2022/07/Adobe_Photoshop_CS4-1.pdf) [https://immense-peak-17976.herokuapp.com/Adobe\\_Photoshop\\_eXpress.pdf](https://immense-peak-17976.herokuapp.com/Adobe_Photoshop_eXpress.pdf) <https://www.umass.edu/ials/sites/default/files/webform/2021manningfullapplications/photoshop-2022-version-2341.pdf> <https://www.akademicloud.com/blog/index.php?entryid=3980> <https://aqesic.academy/blog/index.php?entryid=6673> <http://www.chandabags.com/wp-content/uploads/2022/07/abbiiern.pdf>